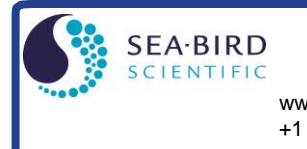

This Application Note applies to Sea-Bird instruments intended to provide time series data on a mooring or fixed site:

SBE 16*plus*, 16*plus*-IM, 16*plus* V2, and 16*plus*-IM V2 SeaCAT Conductivity and Temperature Recorder

**Application** 

**Note** 

- SBE 19*plus* and 19*plus* V2 SeaCAT Profiler CTD (in moored mode)
- SBE 26*plus* Seagauge Wave and Tide Recorder
- SBE 37 (IM, IMP, SM, SMP, SI, SIP) MicroCAT CTD Recorder
- SBE 37 (IMP-IDO, SMP-IDO, SIP-IDO) MicroCAT CTD and (membrane-type) Dissolved Oxygen Recorder
- SBE 37 (IMP-ODO, SMP-ODO) MicroCAT CTD and Optical Dissolved Oxygen Recorder
- SBE 39, 39-IM, 39*plus*, 39*plus*-IM Temperature Recorder
- SBE 53 BPR Bottom Pressure Recorder
- SBE 56 Temperature Logger
- HydroCAT CTD and Optical Dissolved Oxygen Recorder
- HydroCAT-EP CTD, pH, Optical Dissolved Oxygen, Chlorophyll a fluorescence, and Turbidity Recorder

We have developed a check list to assist users in deploying moored instruments. **This checklist is intended as a guideline to assist you in developing a checklist specific to your operation and instrument setup.** The actual procedures and procedure order may vary, depending on such factors as:

- Instrument communication interface RS-232, RS-485, inductive modem, USB, or SDI-12
- Deployment interface for RS-232 or RS-485 with I/O cable for real-time data or dummy plug for self-contained operation
- Sampling initiation using delayed start commands to set a date and time for autonomous sampling to automatically begin, starting autonomous sampling just before deploying the instrument, or taking polled measurements
- Sensors included in your instrument - Pressure is optional in the SBE 16*plus*, 16*plus*-IM, 16*plus* V2, 16*plus*-IM V2, 37 (all), 39, 39-IM, 39*plus*,
	- 39*plus*-IM, HydroCAT, and HydroCAT-EP, and is not provided in the SBE 56.
	- Conductivity is optional in the SBE 26*plus* and 53, and is not provided in the SBE 39, 39-IM, 39*plus*, 39*plus*-IM, or 56.
	- Oxygen is optional in the HydroCAT.
	- Oxygen, Chlorophyll a, and turbidity are optional in the HydroCAT-EP; pH is included.

- Optional auxiliary sensors can be field- or factory-integrated with the SBE 16*plus*, 16*plus*-IM, 16*plus* V2, 16*plus*-IM V2, 19*plus*, and 19*plus* V2.

 Setup software used – most instruments use Seaterm or Seaterm V2 terminal program; HydroCAT and HydroCAT-EP use UCI.

## **Deployment Summary**

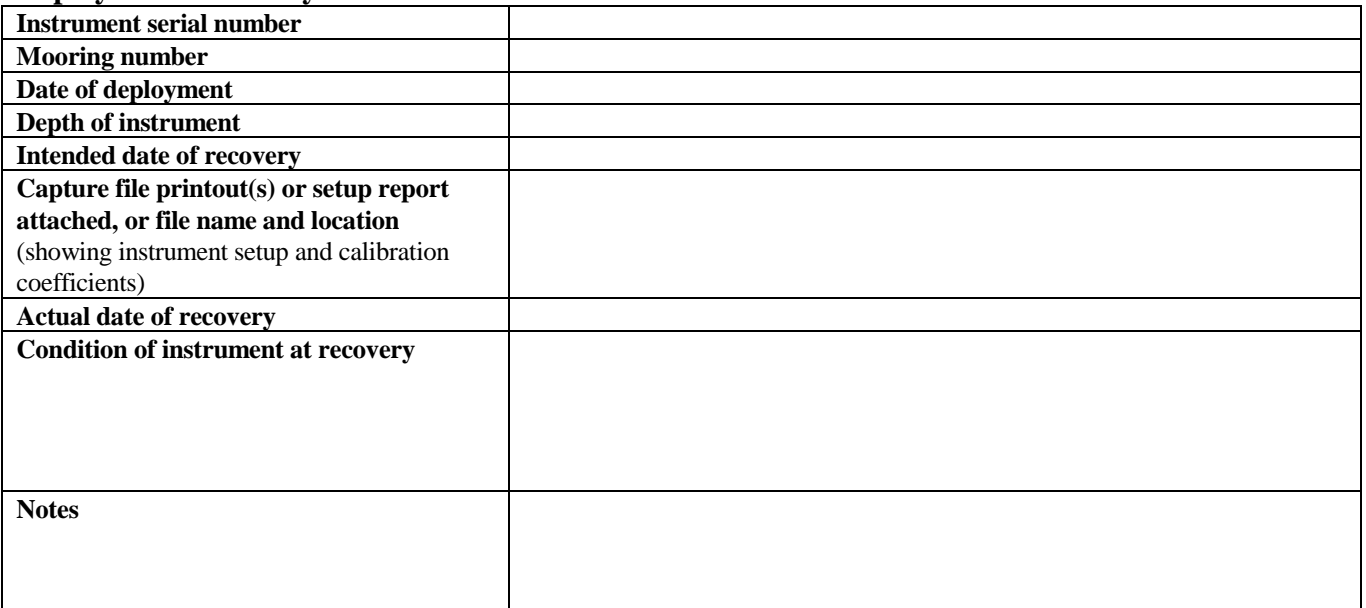

## **Preparation for Deployment**

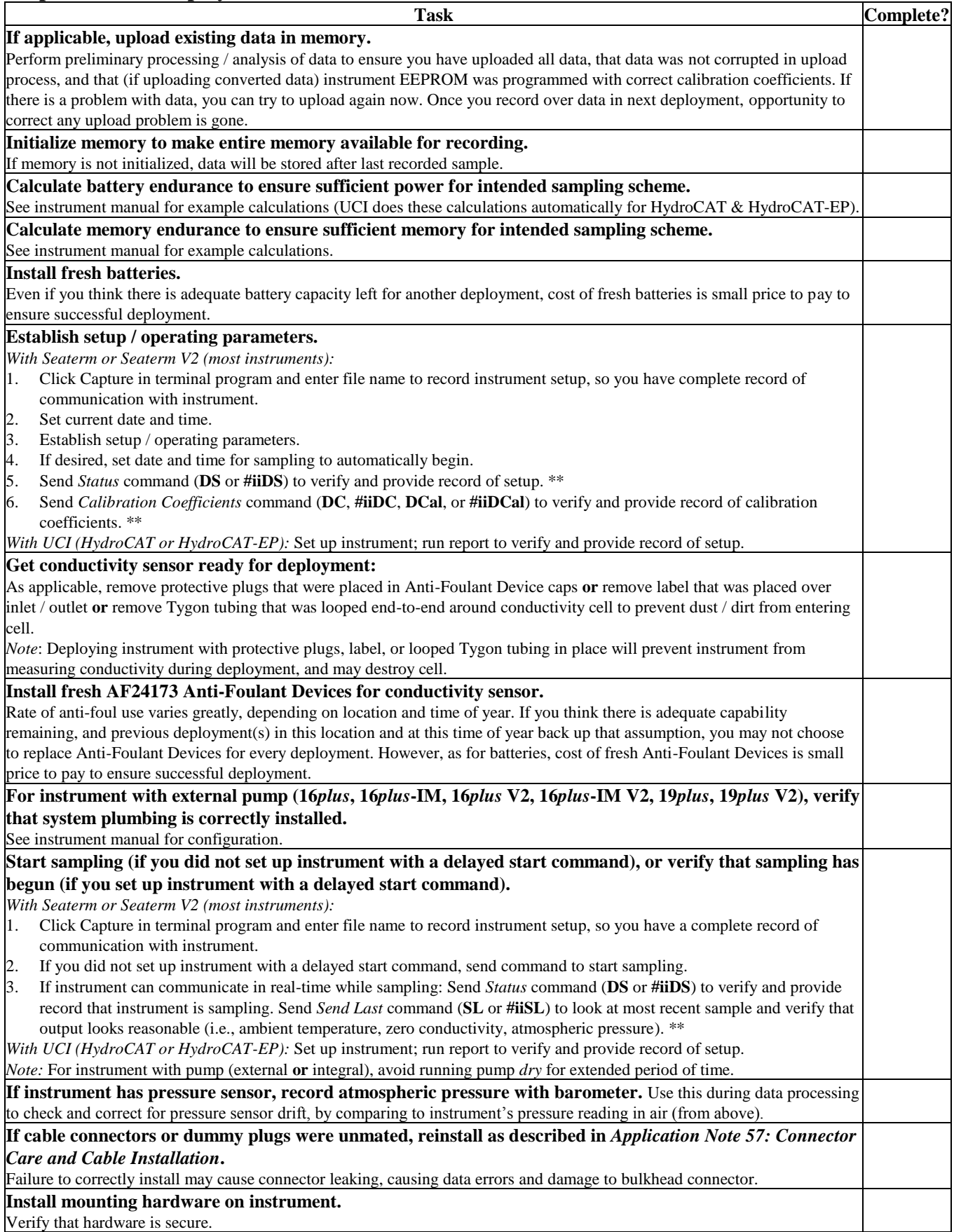

**\*\* Note:** Actual instrument command is dependent on communication interface and instrument; see instrument manual.

## **Recovery**

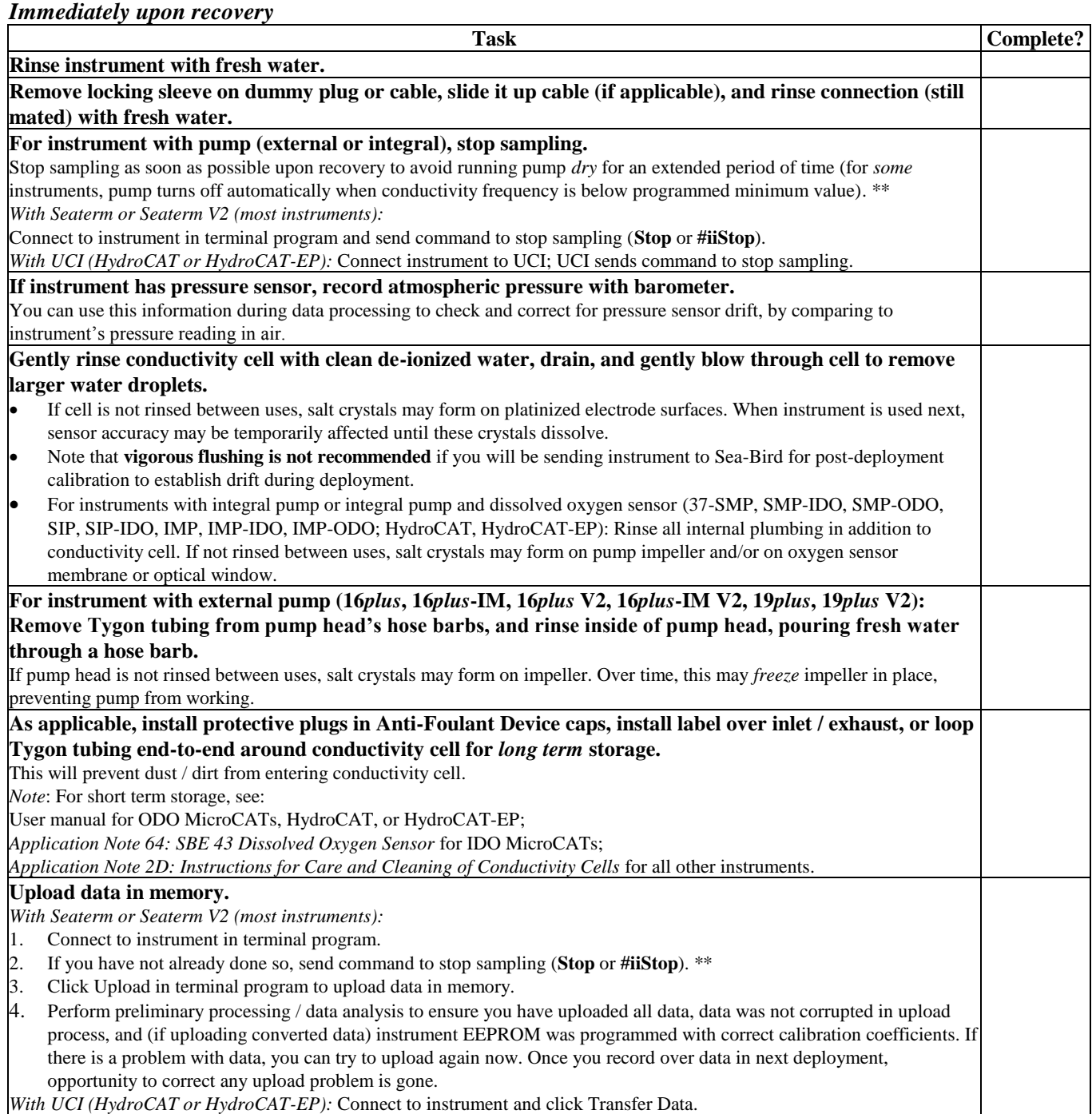

**\*\* Note:** Actual instrument command is dependent on communication interface and instrument; see instrument manual.

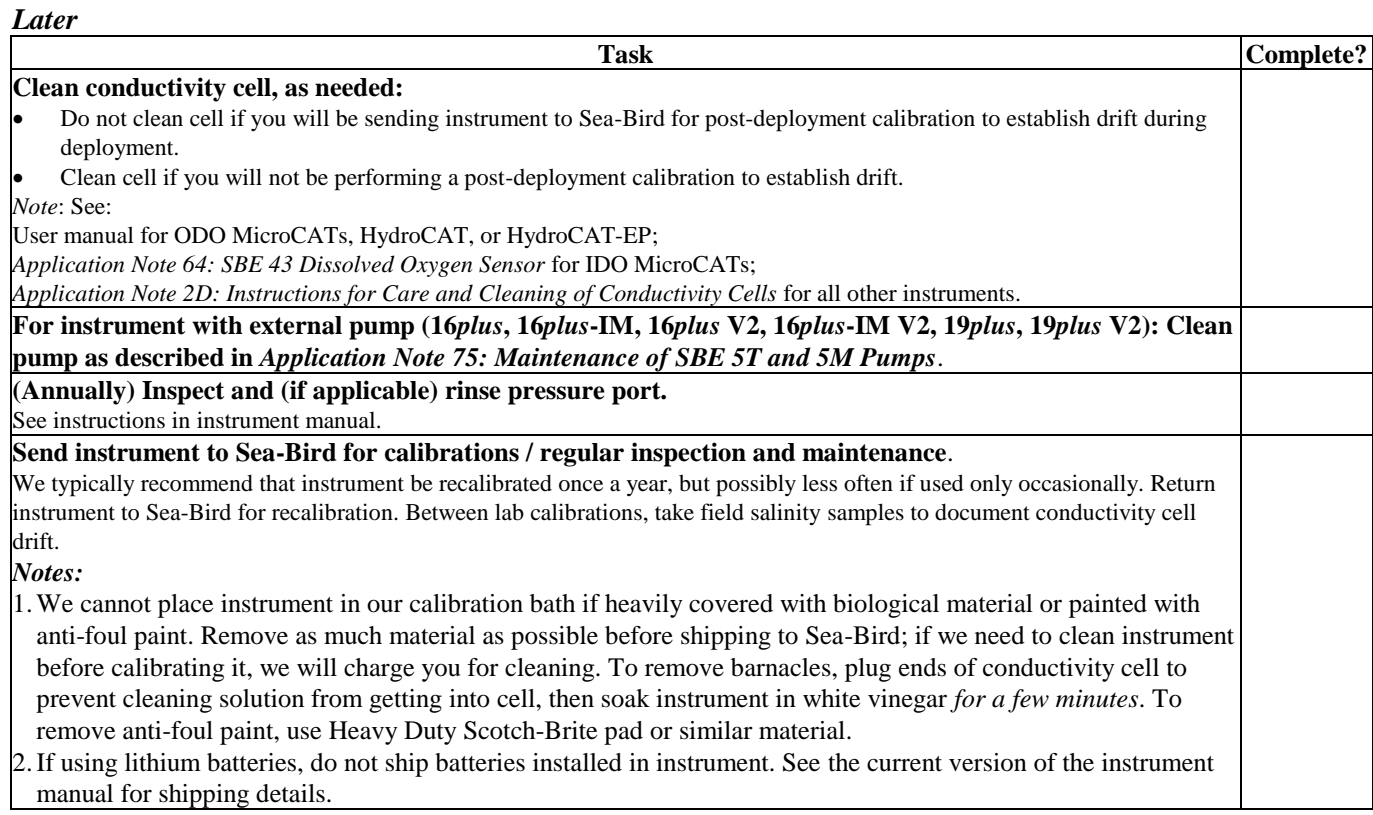

## **Application Note Revision History**

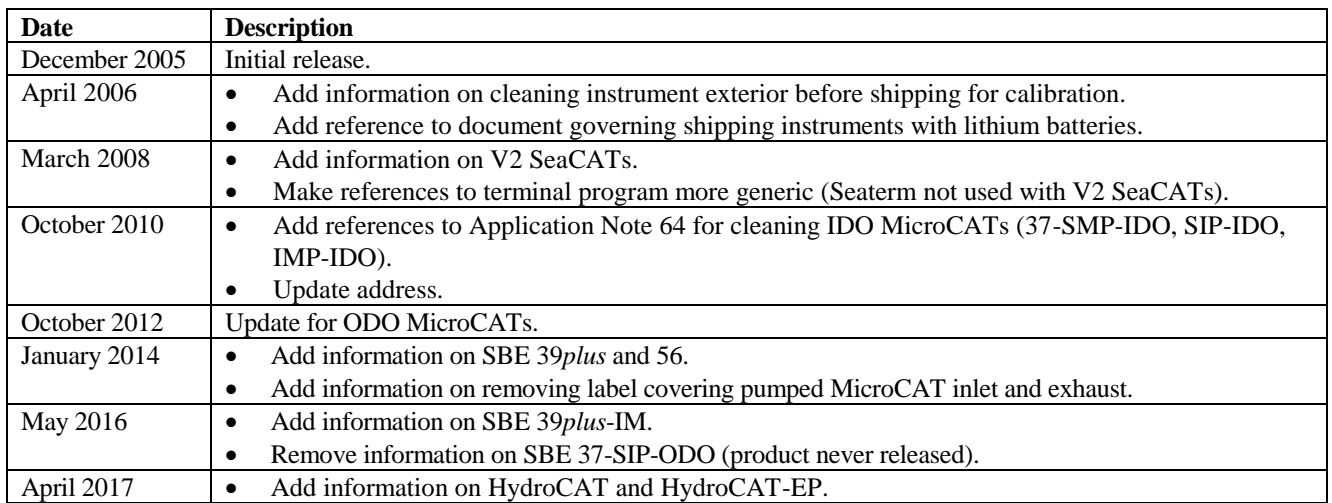